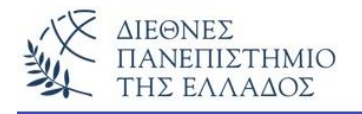

# ΕΡΓΑΣΤΗΡΙΟ - 10

## **Ανύσματα - Vectors**

### Προσοχή !!! Να εκτελεστούν πρώτα όλες οι ασκήσεις τις Θεωρίας

### $A$ σκηση -  $1<sup>n</sup>$

Το πρόγραμμα αυτό δείχνει τη χρήση μεθόδων της vector, αλλά και της Enumeration για την εμφάνιση των στοιχείων.

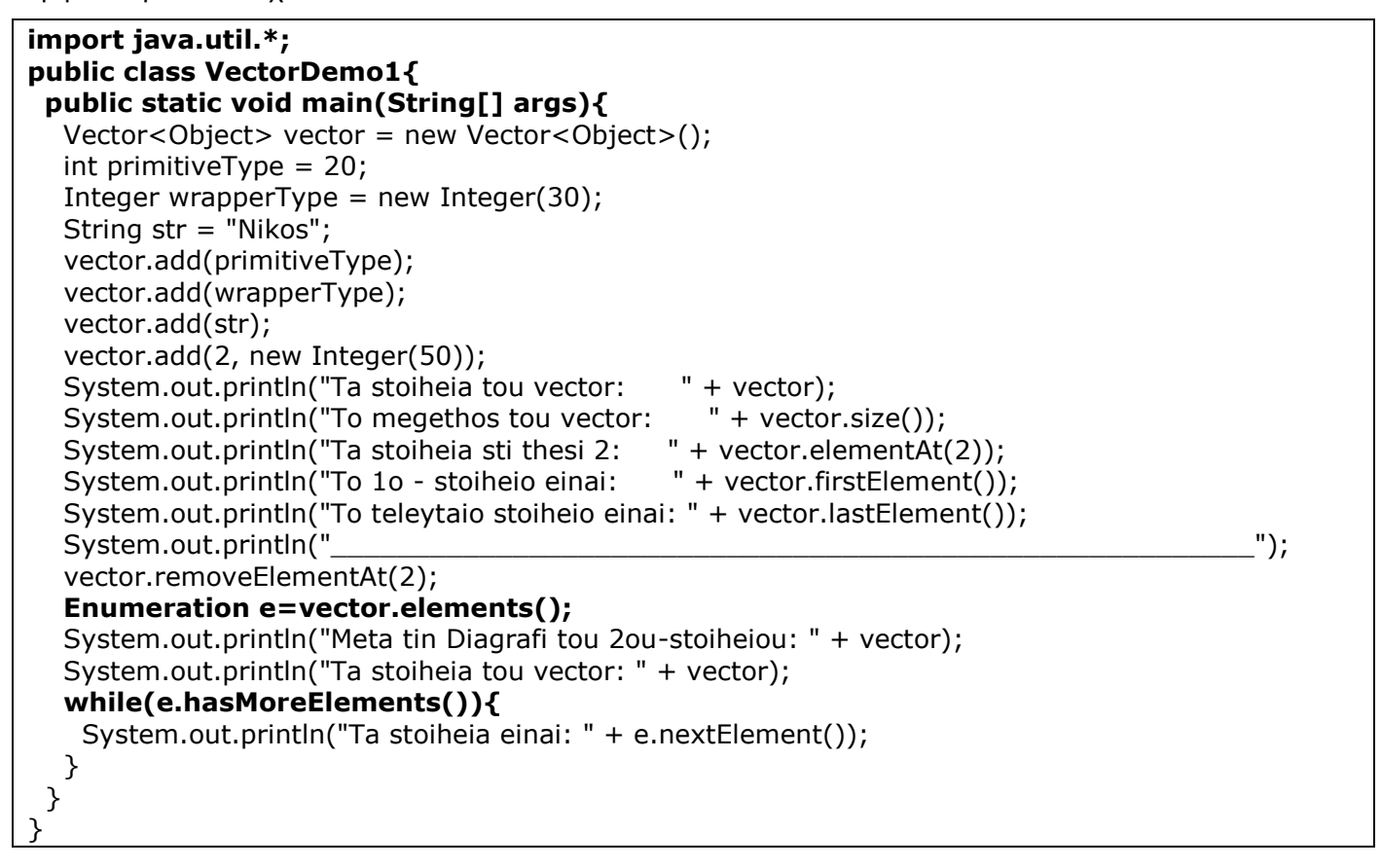

#### Τα αποτελέσματα:

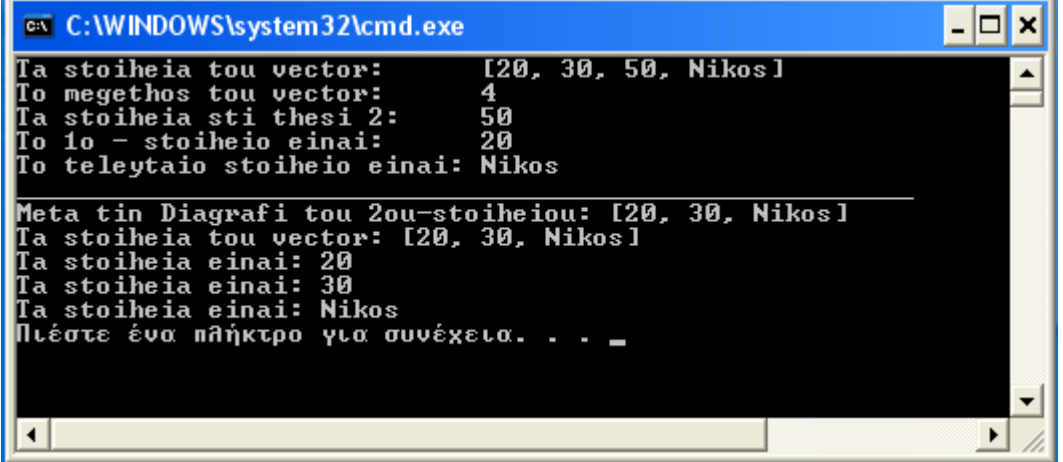

## **Άσκηση – 2 η**

Το πρόγραμμα αυτό δείχνει πως γίνεται η αναζήτηση και εύρεση της θέσης μιας λέξης (στοιχείου) στα περιεχόμενα ενός vector.

#### **import java.util.Vector;**

```
public class FindVector {
  public static void main(String args[]) {
```

```
String data[] = \{ "Me", "aresei", "poly", "h", "java", "!"};
  Vector v = new Vector();
  for (int i = 0, n = data.length; i < n; i++) {
     v.add(data[i]);
   }
   System.out.println(v);
   System.out.println("Yparxei to 'Me' ?: " + v.contains("Me"));
  System.out.println("Yparxei to '!' ?: " + v.contains("!"));
   System.out.println("Yparxei to Hello ?: " + v.contains("Hello"));
  System.out.println("Se pia thesi vrisketai to poly ?: " + v.indexOf("poly"));
   System.out.println("Se pia thesi vrisketai h lexi java ?: " + v.indexOf("java"));
   System.out.println("Se pia thesi vrisketai h lexi aresei apo to telos: "
      + v.lastIndexOf("aresei"));
  }
}
```
#### *Τα αποτελέσματα:*

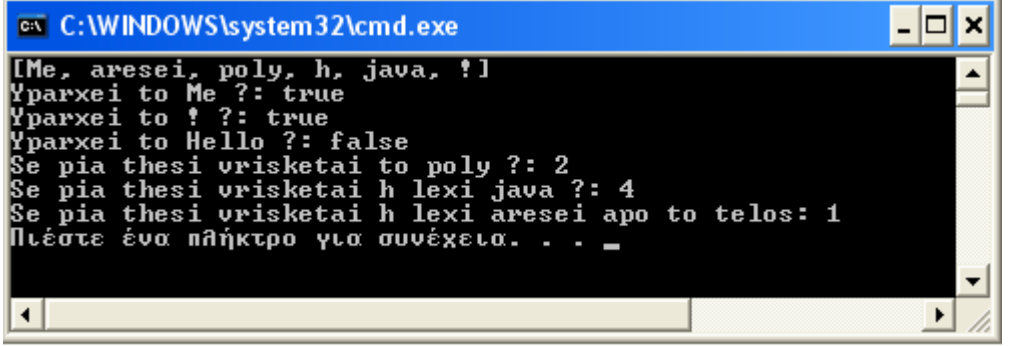

## **Άσκηση – 3 η**

Η άσκηση αυτή δείχνει την συμπεριφορά των αντιγράφων των vectors. Δηλαδή αυτών που δημιουργούνται με την χρήση της clone() και αυτών που δημιουργούνται με απλή ανάθεση (assignment). Με την χρήση της clone() κάποια αλλαγή σε έναν από αυτούς (πρότυπο-αντίγραφο) δεν επηρεάζει τον άλλο, ενώ με την ανάθεση κάθε αλλαγή στον ένα από αυτούς αντανακλάται και στον άλλο.

#### **import java.util.Vector;**

```
public class Test1 {
  public static void main(String[] args) {
  Vector A = new Vector();
   A.addElement(new Integer(10));
   A.addElement(new Integer(20));
  Vector B = (Vector) A.clone();
  Vector C = A;
   System.out.println("Arxikoi vectors - A (arhikos), B (me tin clone), C (me assignment) ");
   System.out.println();
  System.out.println("A = " + A + ", B = " + B + ", C = " + C); System.out.println("");
   //
   // Allagi tou A
   //
   A.setElementAt(new Integer(20),0);
   //
  System.out.println("Allagi tou A; O B (klonos) menei ametavlitos; O C allazei (assignment) ");
  System.out.println("A = " + A + ", B = " + B + ", C = " + C);
   System.out.println("");
   //
   // Allagi tou B
```

```
 //
   B.setElementAt(new Integer(30),0);
   //
   System.out.println("Allagi tou B; A kai C menoun ametablita");
  System.out.println("A = " + A + ", B = " + B + ", C = " + C);
   System.out.println("");
   //
   // Allagi tou C
   //
   C.setElementAt(new Integer(40),0);
   //
   System.out.println("Allagi tou C; O B menei ametalitos ; O A allazei");
  System.out.println("A = " + A + ", B = " + B + ", C = " + C);
   System.out.println("");
  }
}
```
#### *Τα αποτελέσματα:*

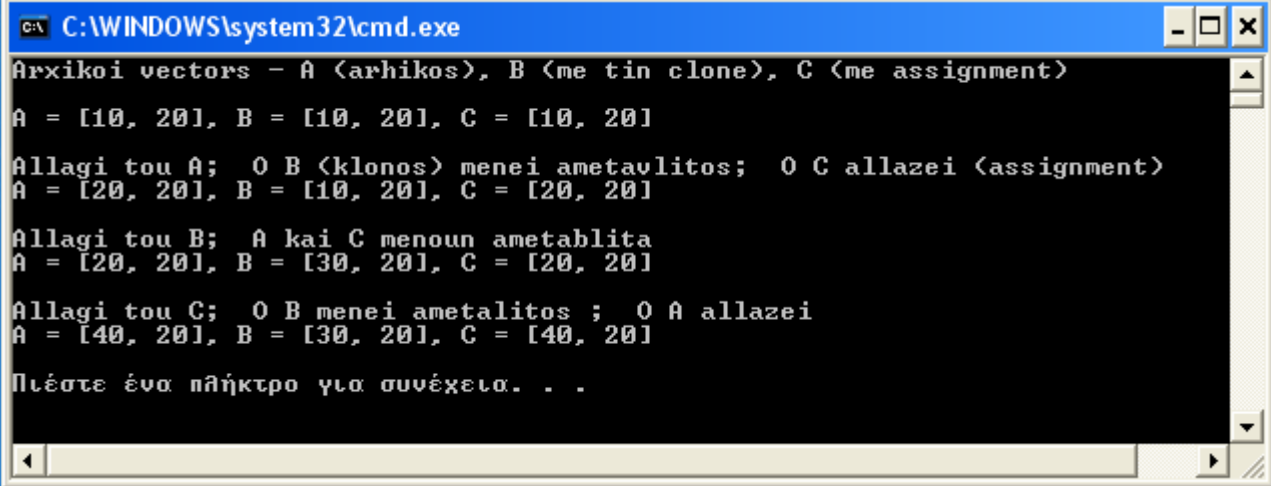